### CHANGEMENT DES UNITES

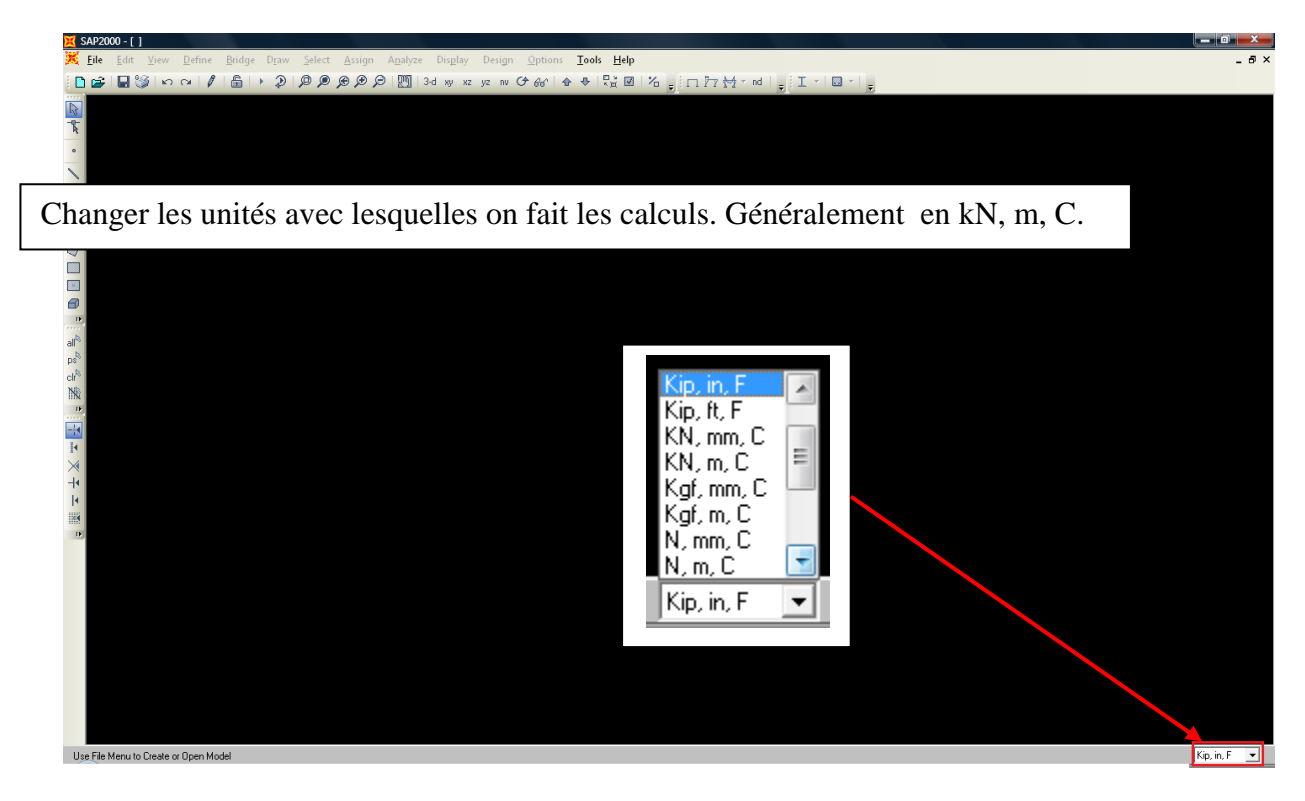

DEFINITION DE LA GEOMETRIE DE MODELE AVEC CONDITIONS AUX LIMITES (APPUIS)

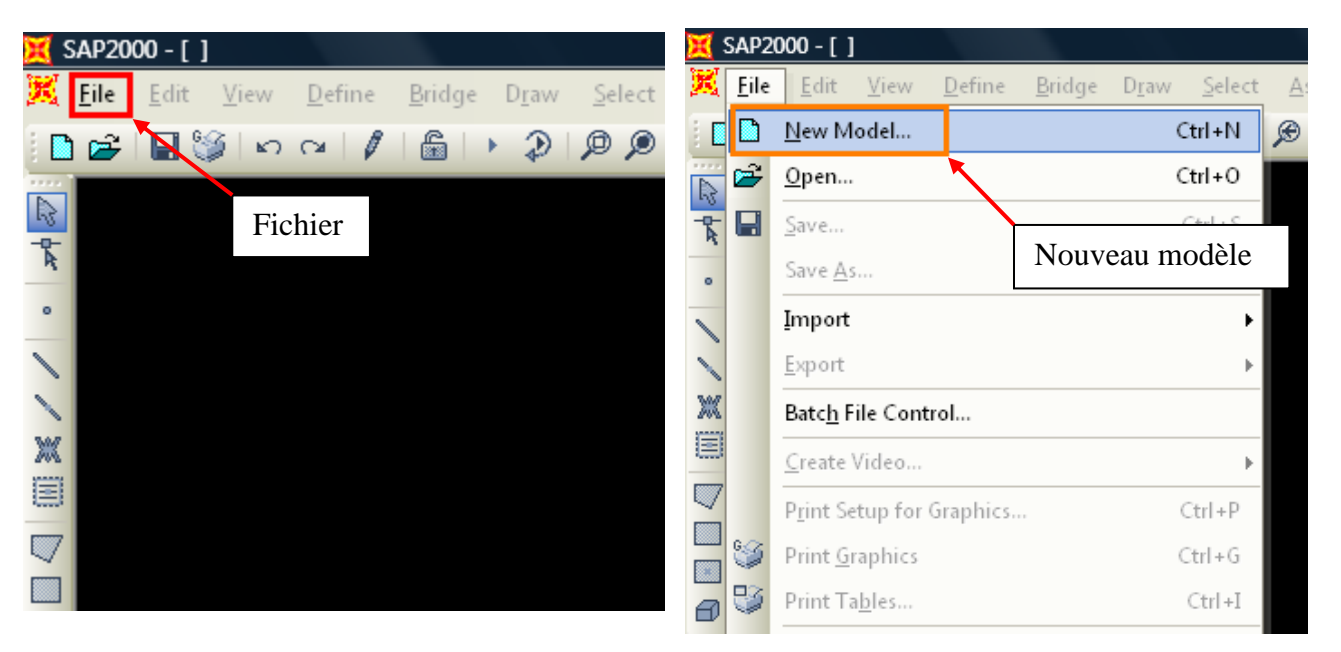

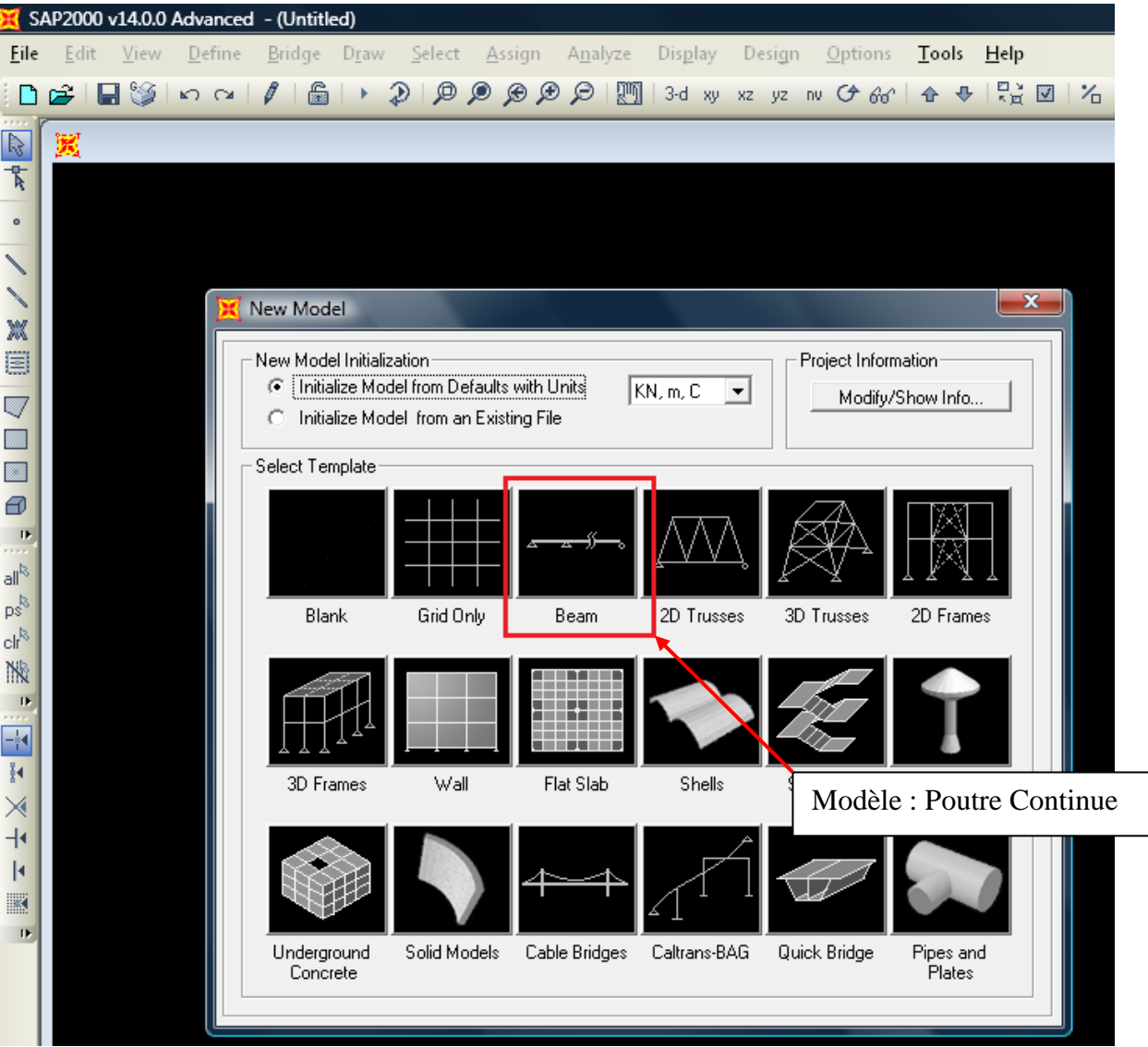

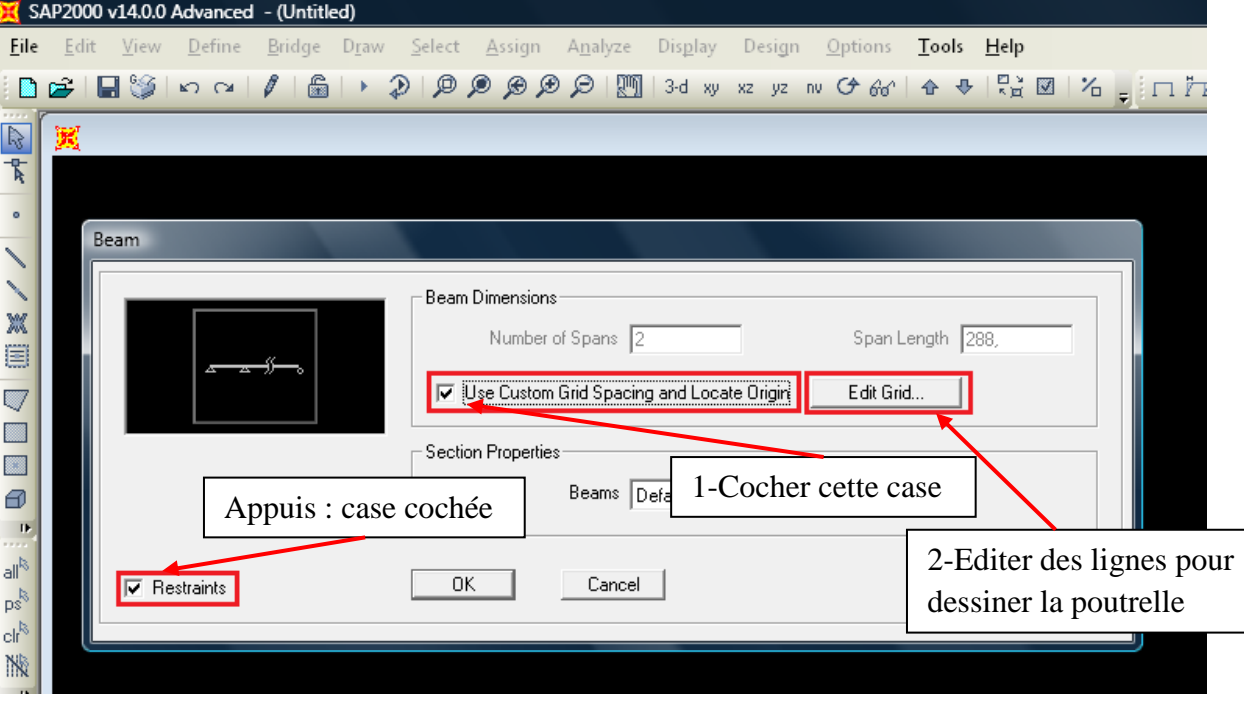

**PFC L3 GC UABB**

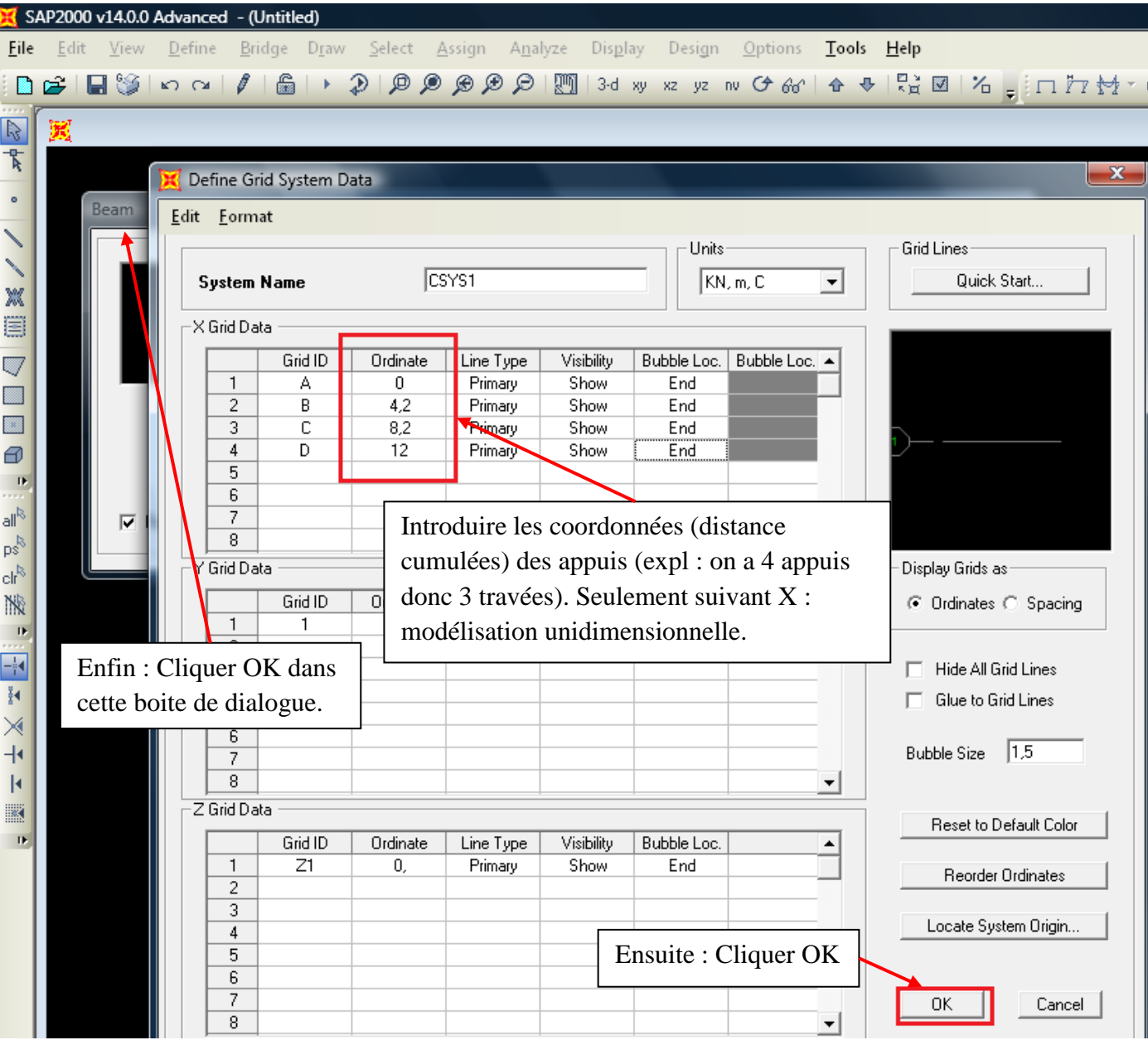

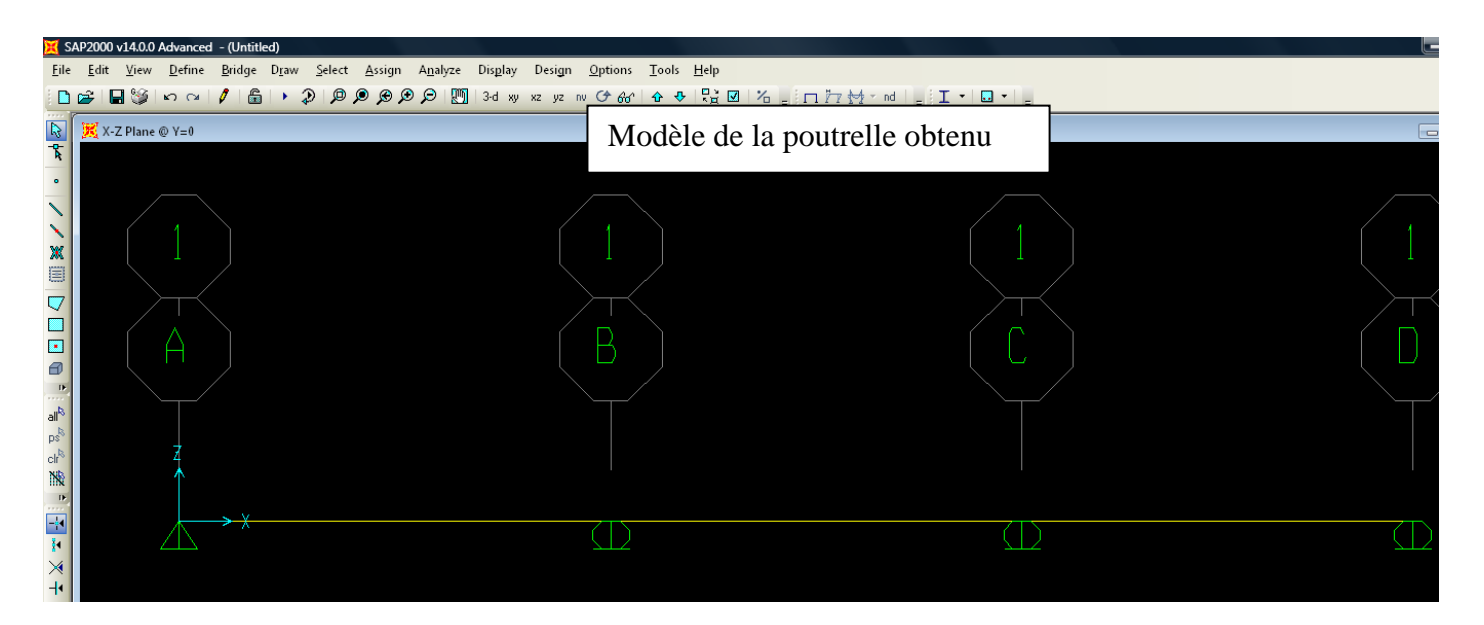

#### DEFINITION DES PROPRIETES DES ELEMENTS (MATERIAU ET SECTION)

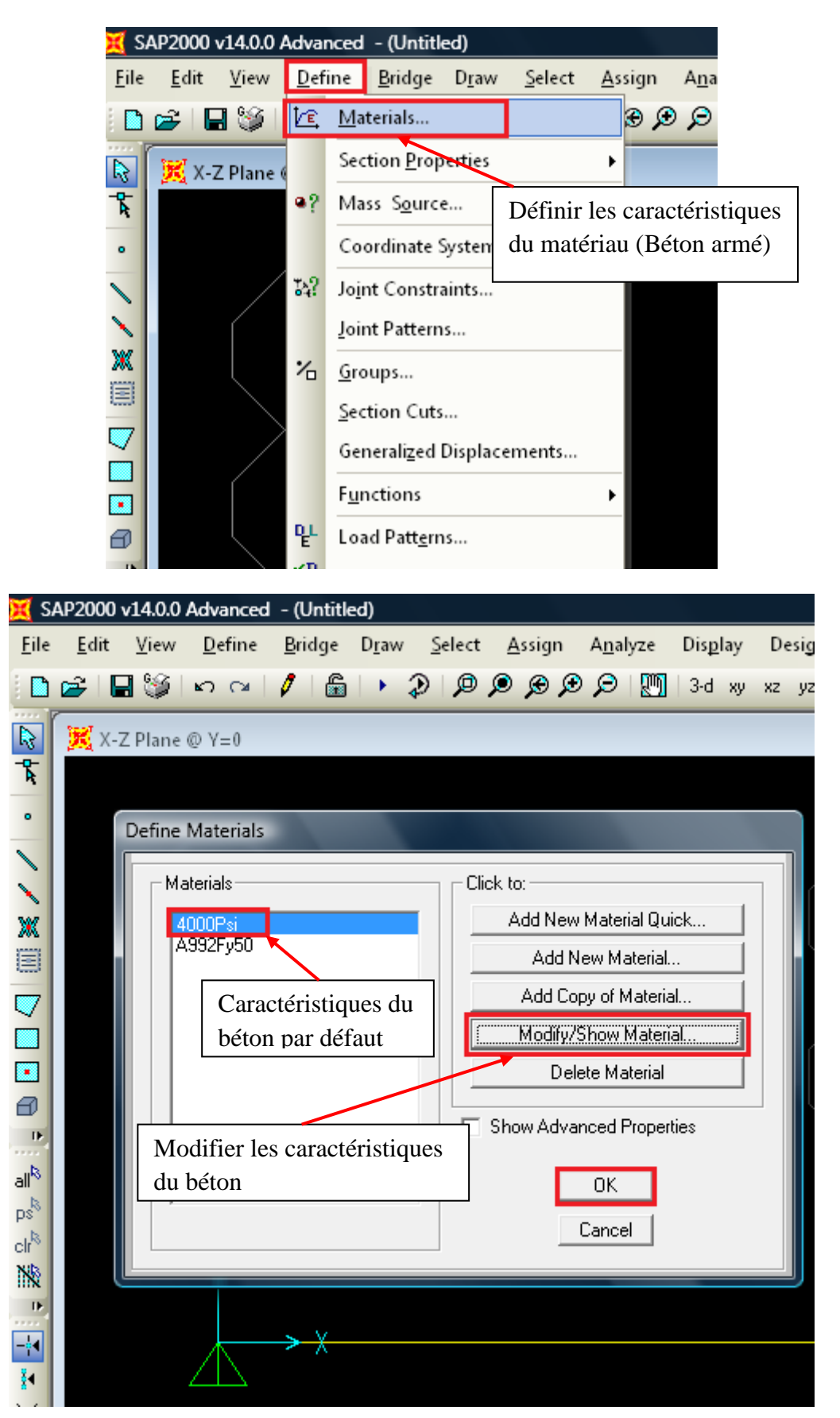

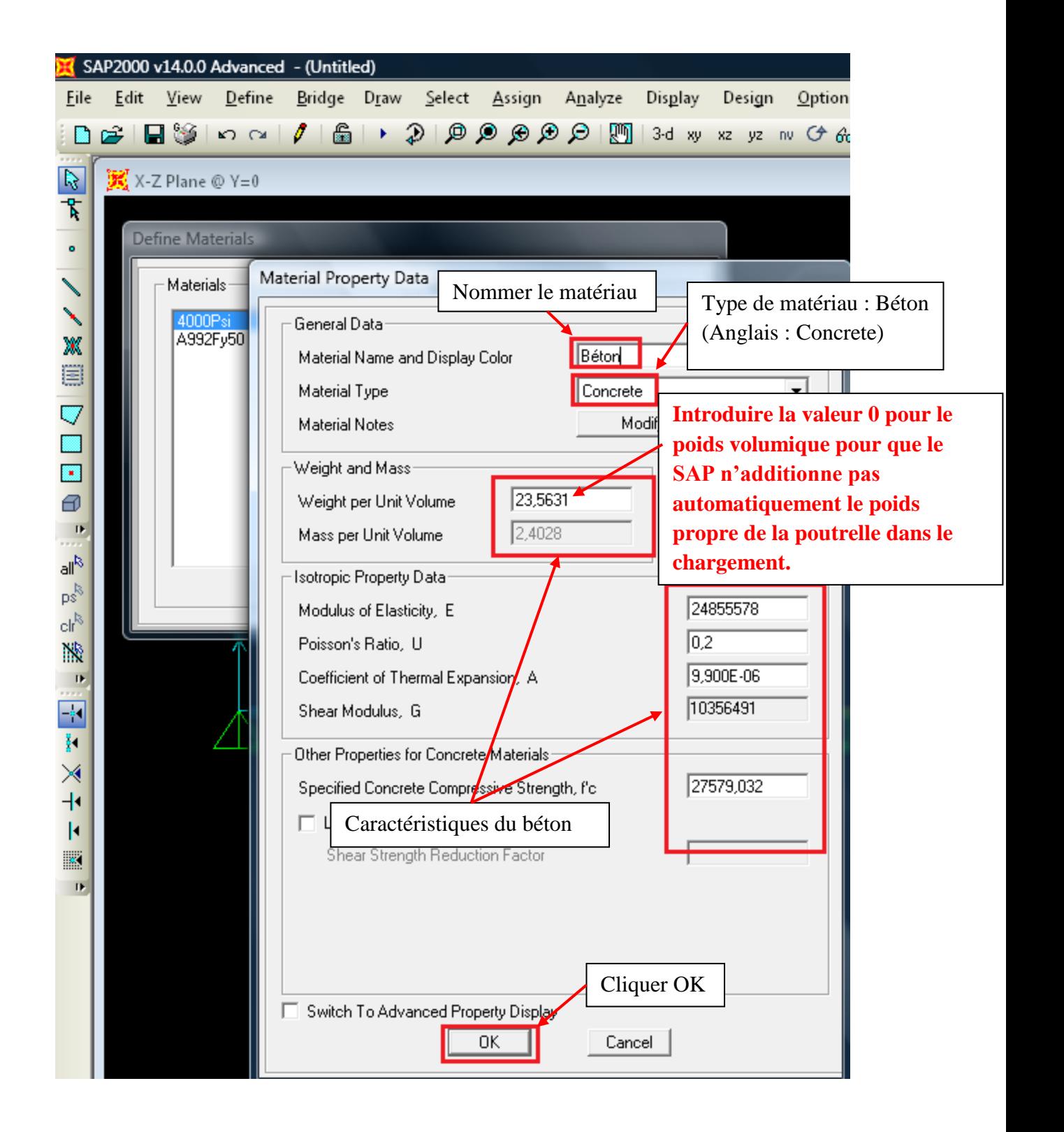

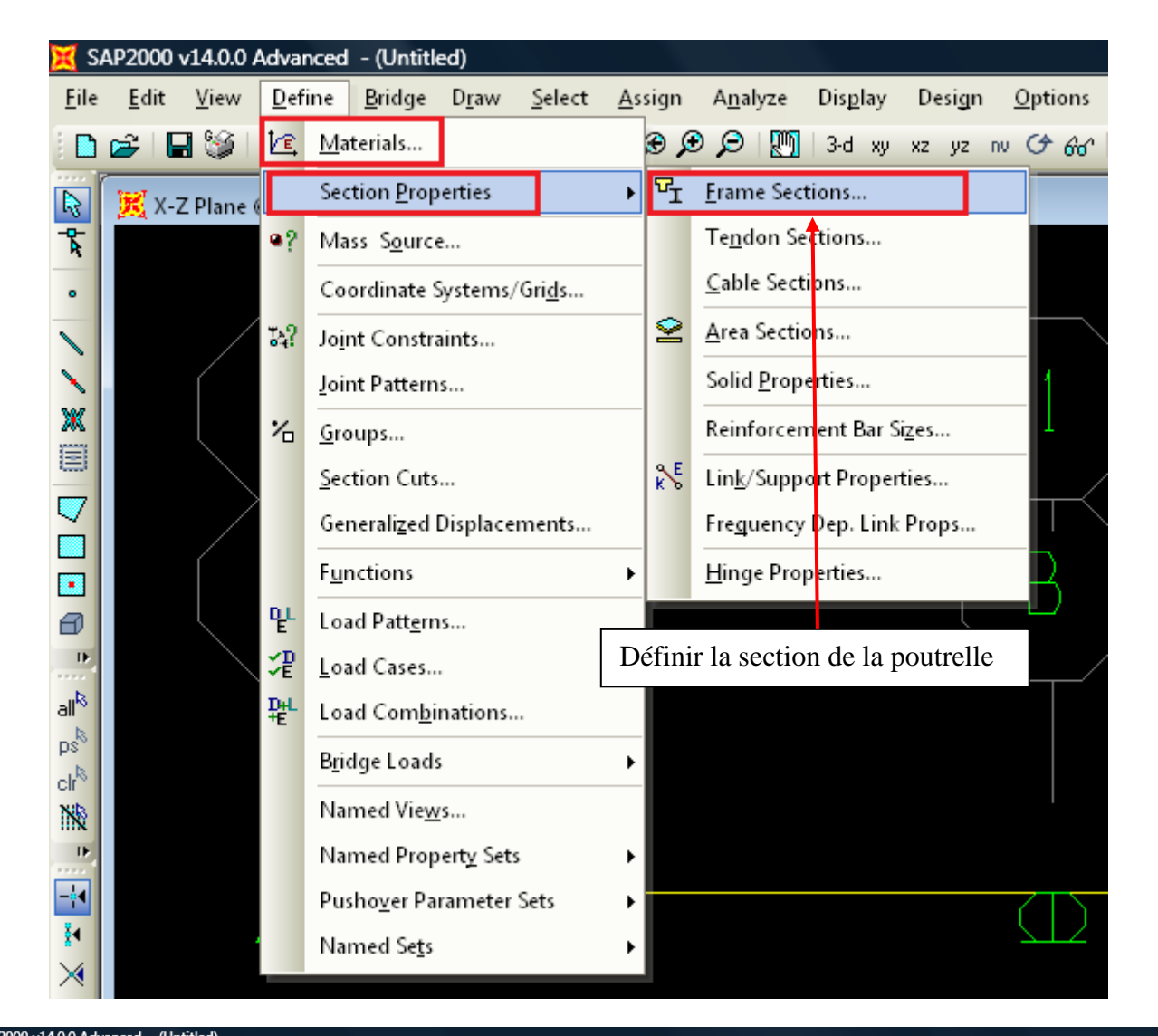

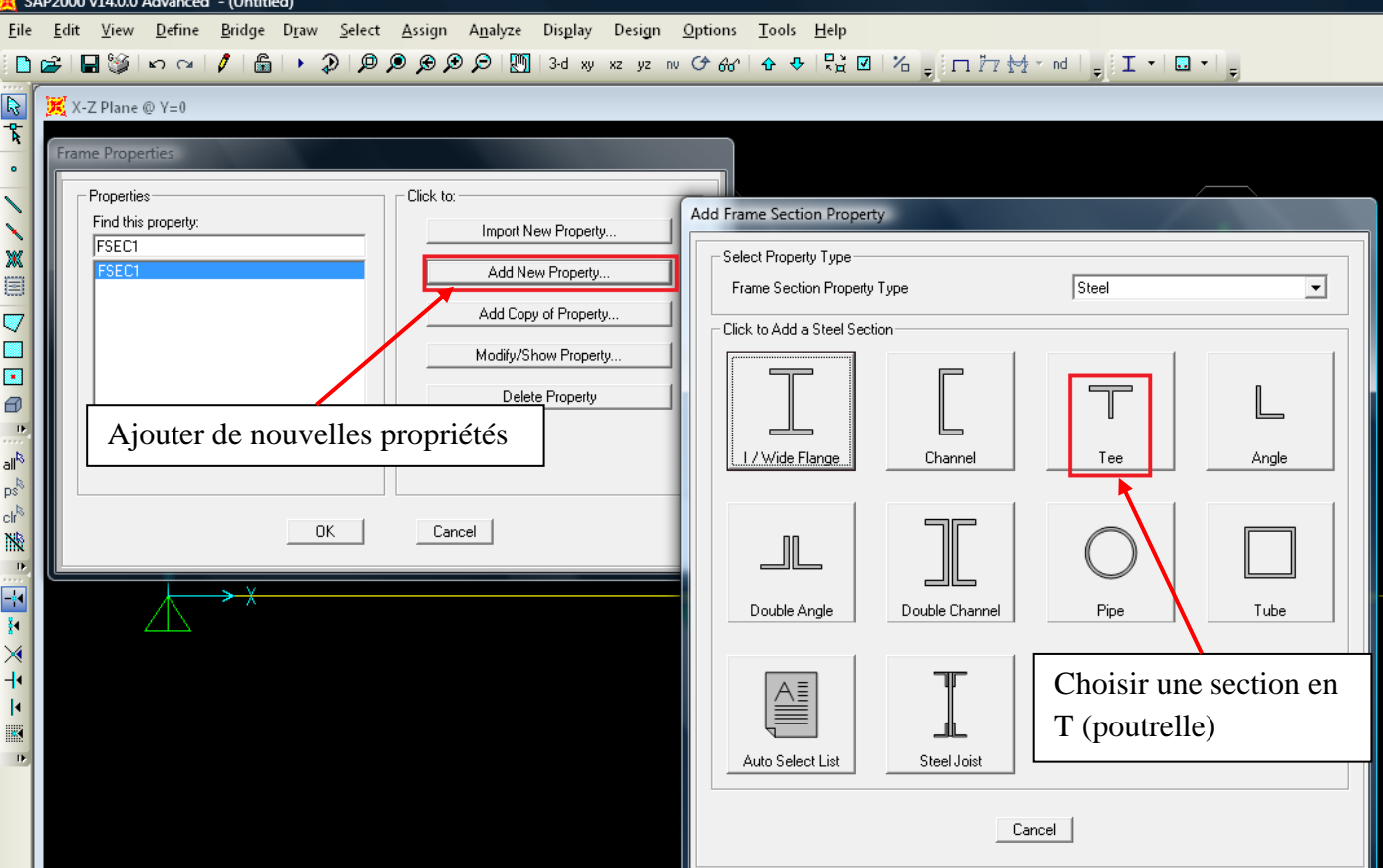

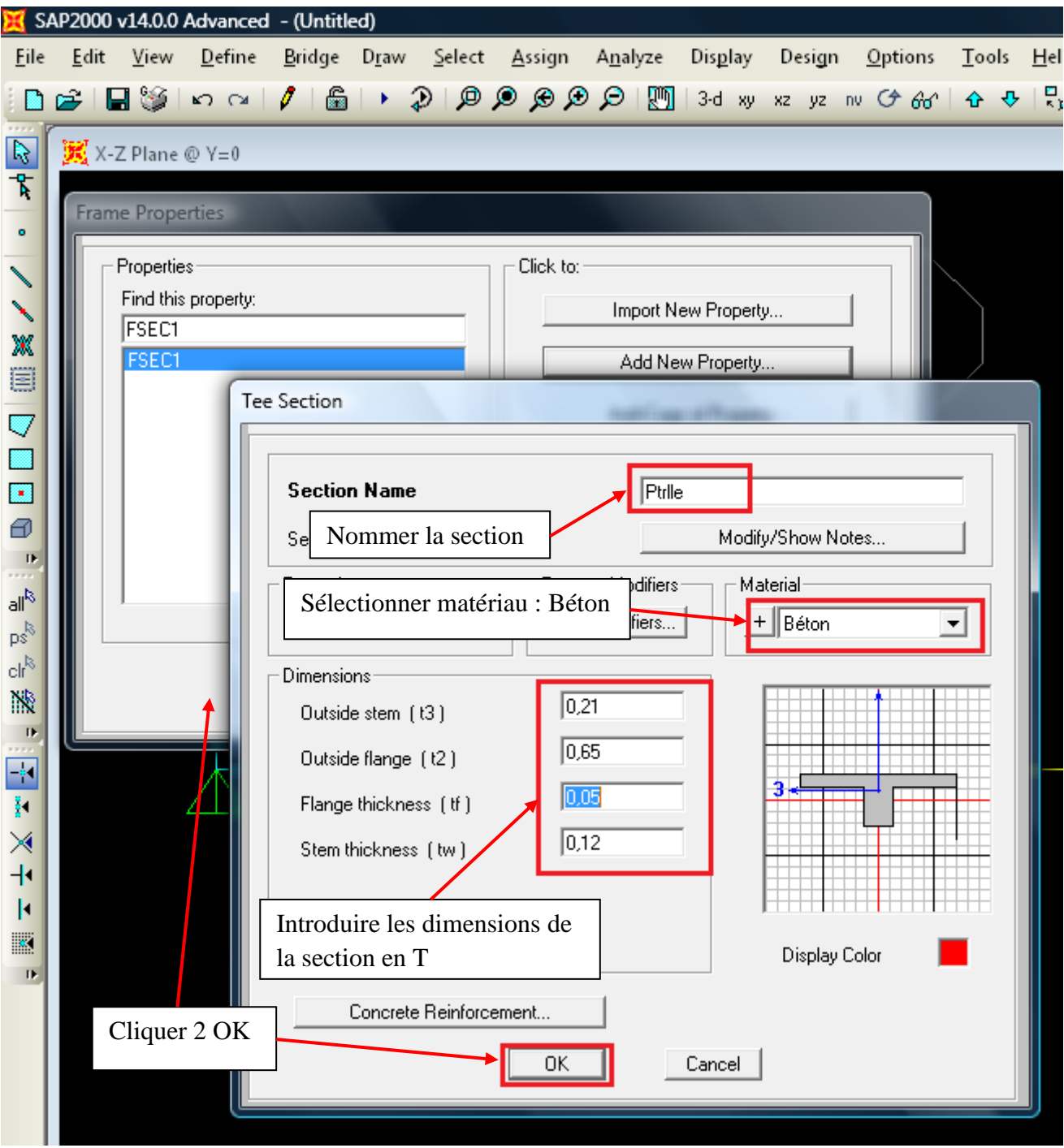

### AFFECTATION DE LA SECTION AUX ELEMENTS

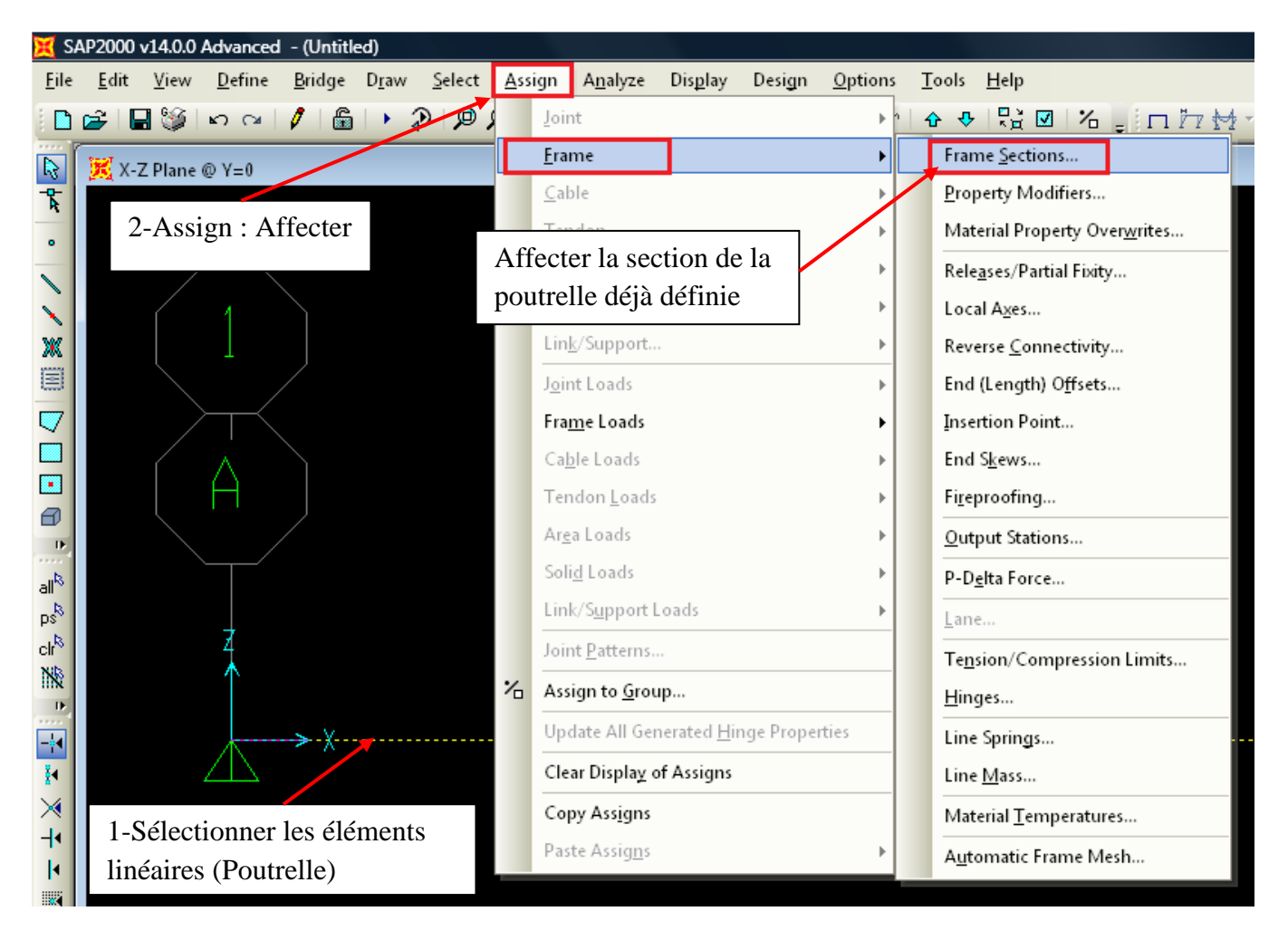

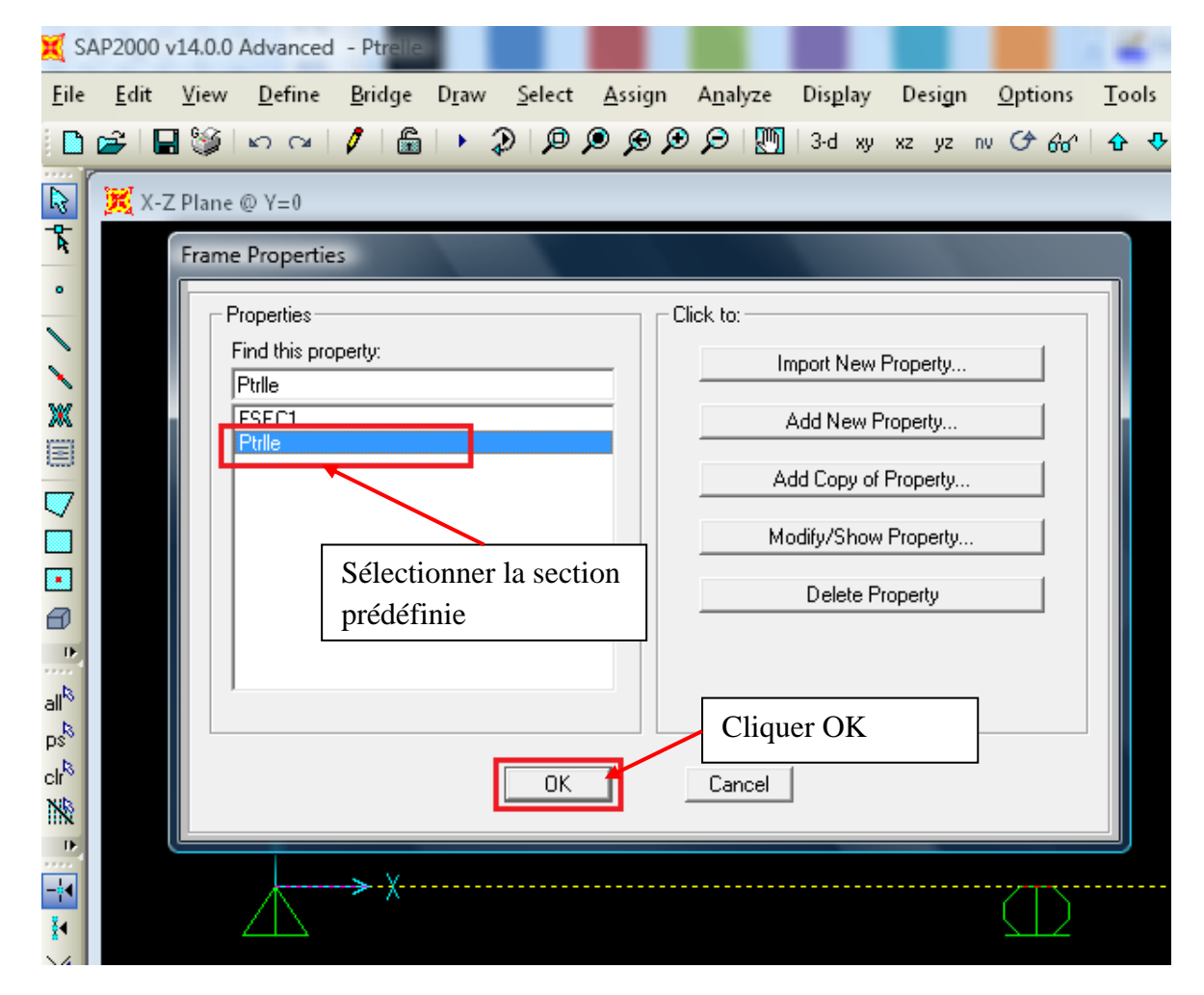

# AFFECTATION DU CHARGEMENT AUX ELEMENTS

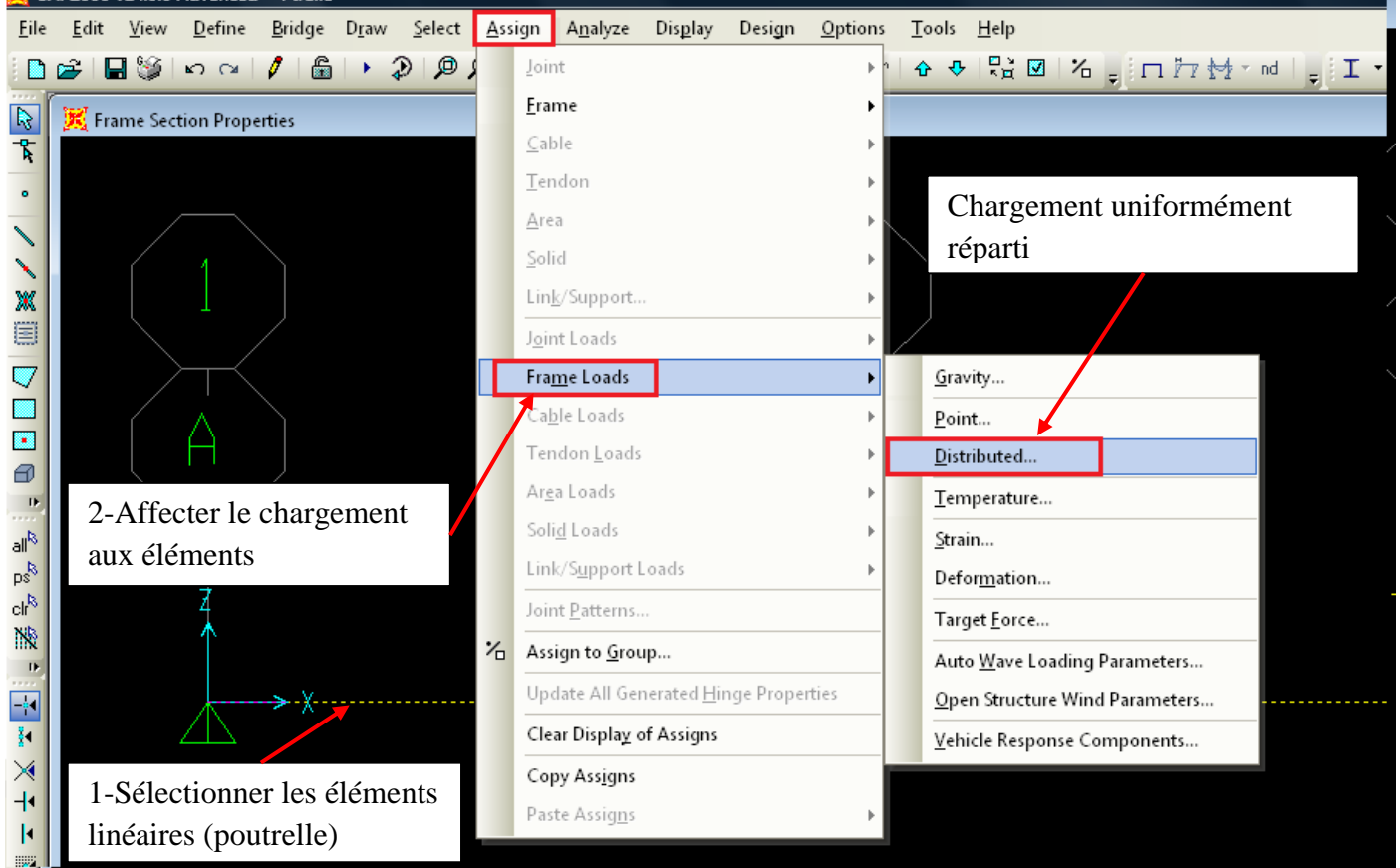

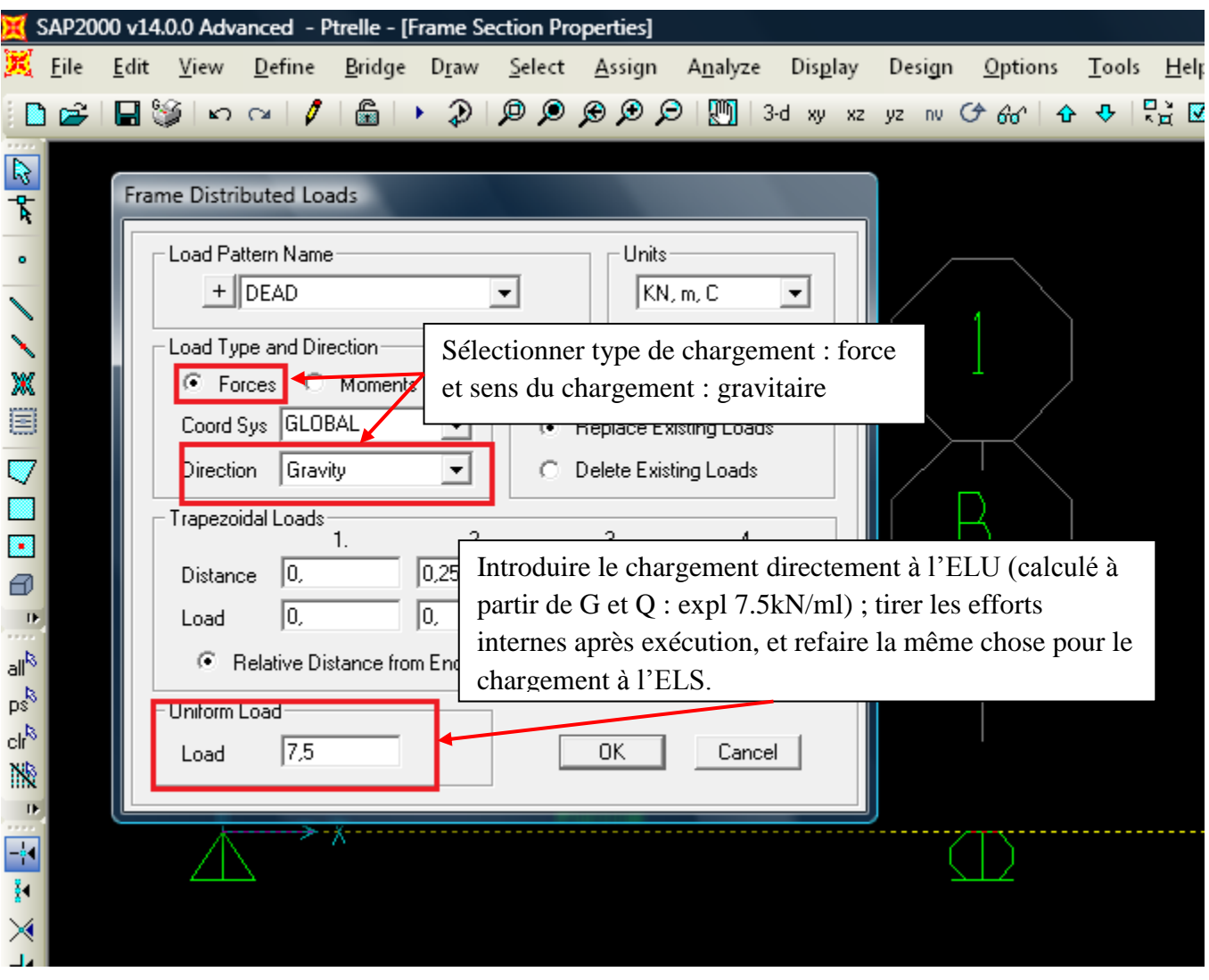

## EXECUTION DES CALCULS PAR SAP2000

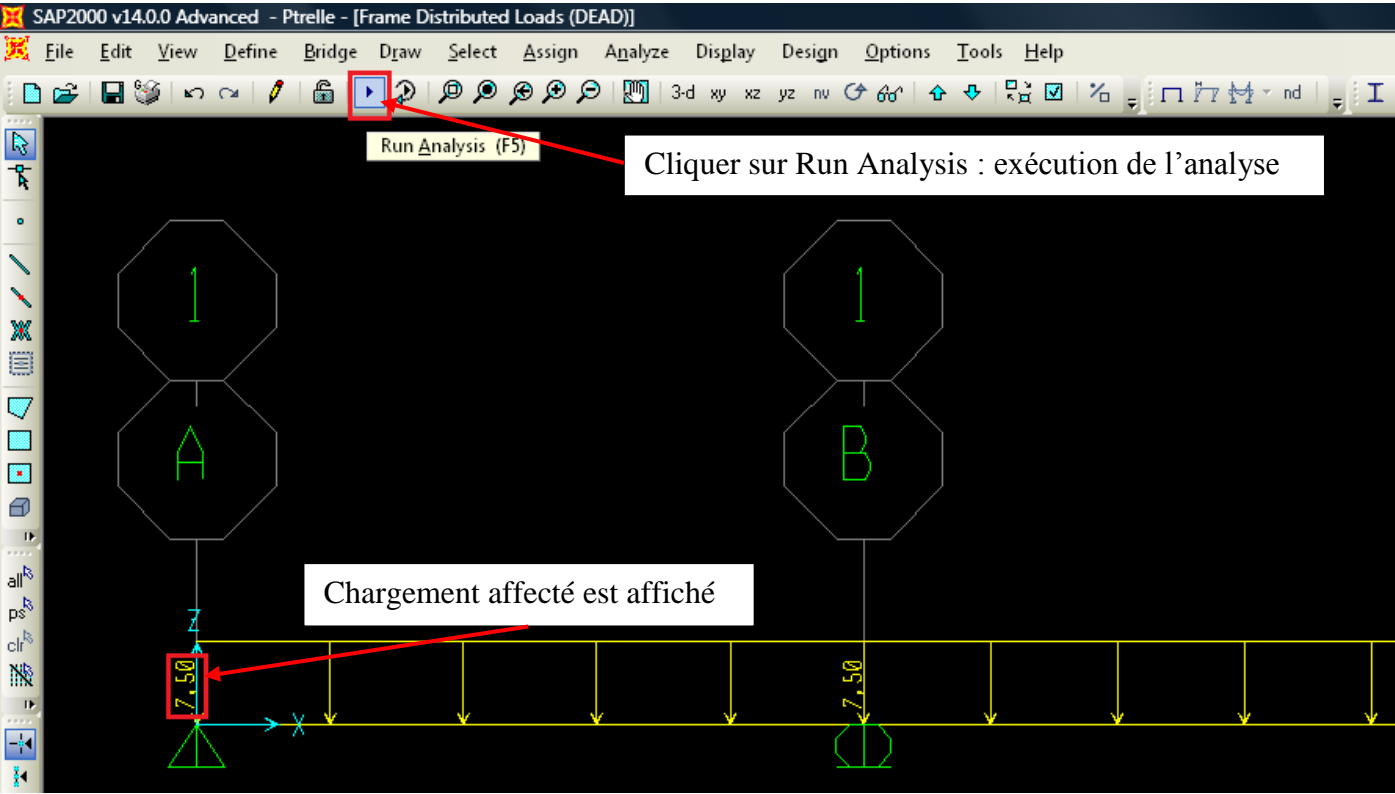

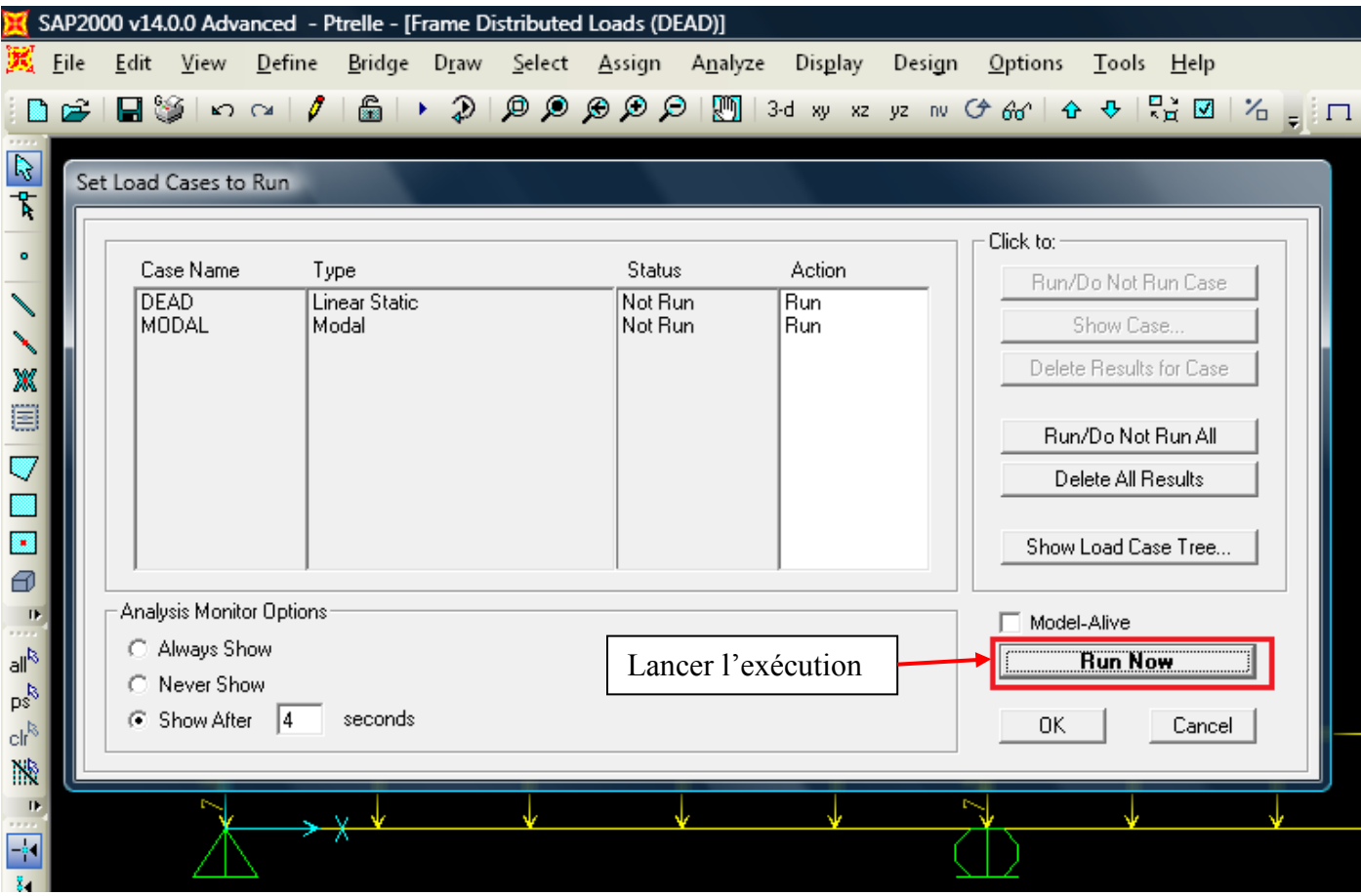

## VISUALISATION DES RESULTATS (EFFORTS INTERNES)

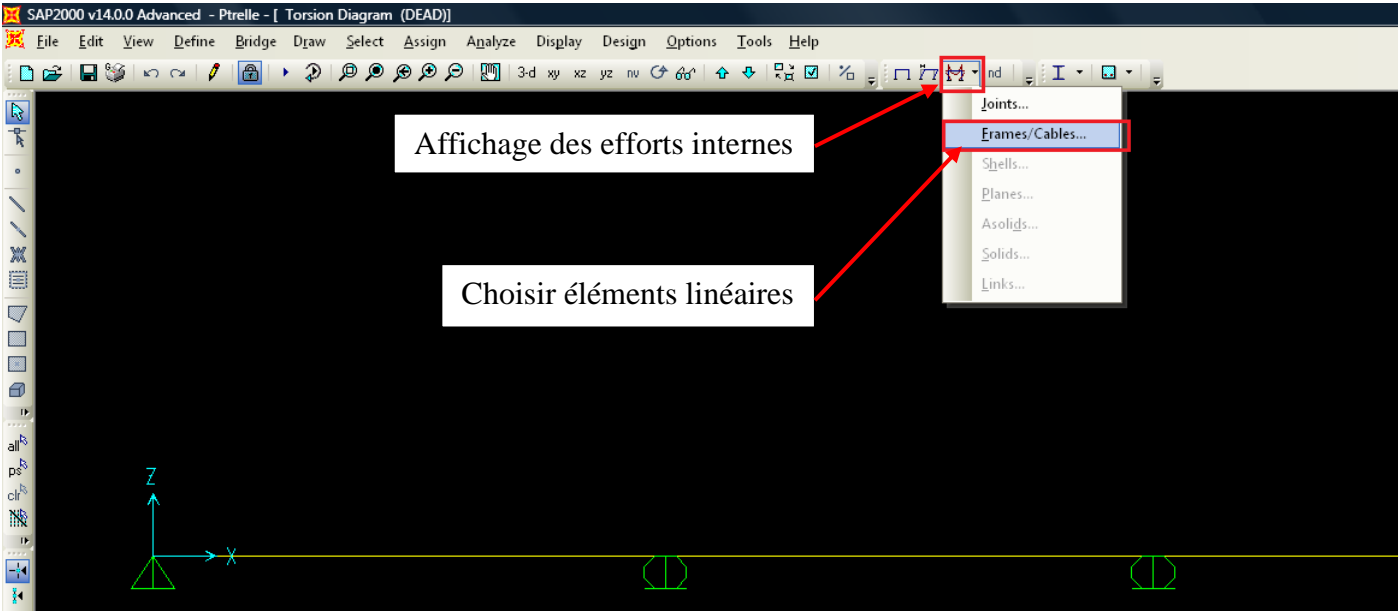

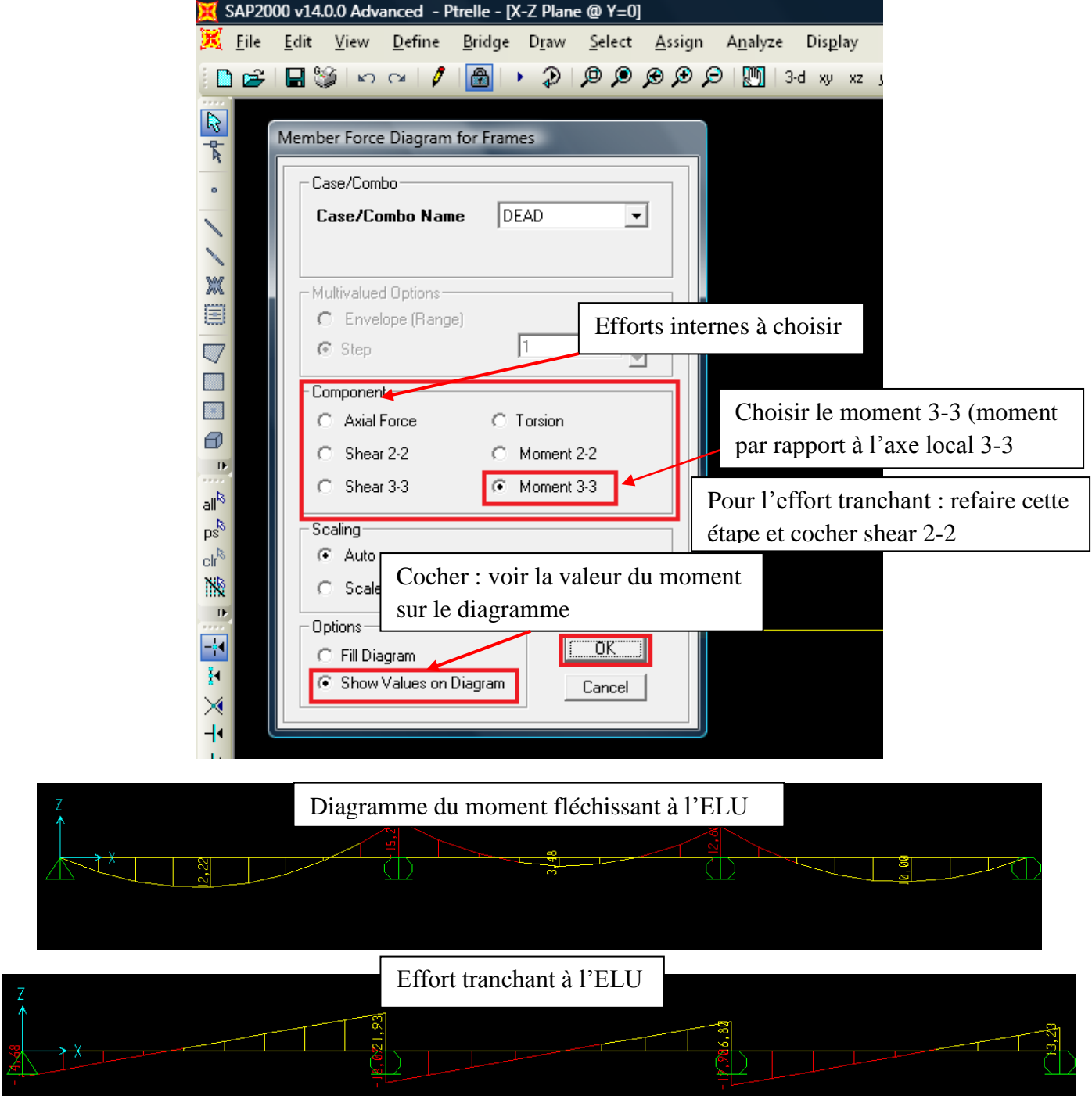